## **Manager Dashboard Goals**

We ask our agents to set goals to make sure they stay on track throughout the year. On the Manager Dashboard, you can set your own goals for your office! You can either use an aggregated total of all the goals your agents have set, or you can set a goal for your office!

## Setting your Manager Dashboard goal

1. From your manager dashboard, select the Goals module or Goals in the navigation bar.

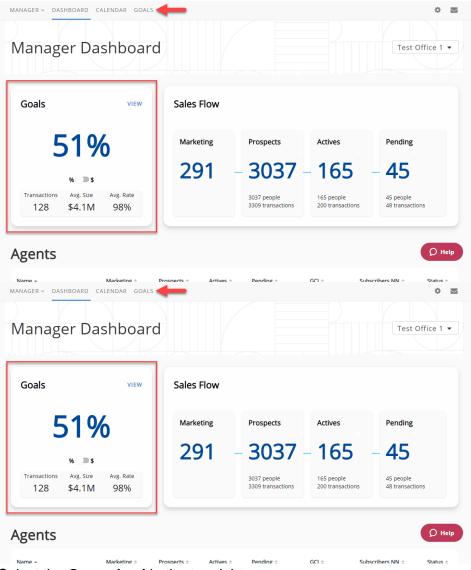

2. Select the Gear wheel in the top right corner.

|                                                                  |                                                                                                    | Custom (                                                                                                    | GCI Goal                                                                                                    |                                                                                                    |                                                                                                    |
|------------------------------------------------------------------|----------------------------------------------------------------------------------------------------|----------------------------------------------------------------------------------------------------|----------------------------------------------------------------------------------------------------|----------------------------------------------------------------------------------------------------|----------------------------------------------------------------------------------------------------|
|                                                                  |                                                                                                    | 51%                                                                                                    | \$                                                                                                    |                                                                                                    |                                                                                                    |
|                                                                  | transa<br>12                                                                                                    | actions avg :<br>28 \$4.                                                                                                    | ize avg<br>M 98                                                                                                    |                                                                                                    |                                                                                                    |
|                                                                  |                                                                                                    |                                                                                                    |                                                                                                    |                                                                                                    |                                                                                                    |
| Category<br>Closed Transactions                                  |                                                                                                    | Closed Transacti                                                                                                    |                                                                                                    | Details<br>All - Transactions Completed                                                                                                    |                                                                                                    |
|                                                                  | Transactions                                                                                                    | Transactions                                                                                                    | ALL<br>Transactions                                                                                                    |                                                                                                    | AGENT                                                                                                    |
| Active & Pending                                                 | Completed                                                                                                    | Completed                                                                                                    | Completed                                                                                                    | 12345 CloseTransa <b>\$ 4M</b>                                                                                                    | Autobot1 Agent                                                                                                    |
| Prospects                                                        |                                                                                                    |                                                                                                    |                                                                                                    | 4001 Close Transac \$ 550K                                                                                                    | de sharp                                                                                                    |
| GCI Forecast                                                     | 14                                                                                                    | 114                                                                                                    | 128                                                                                                    | 12345 CloseTransa <b>\$ 4M</b>                                                                                                    | Autobot1 Agent                                                                                                    |
|                                                                  |                                                                                                    |                                                                                                    |                                                                                                    | 4001 Close Transac \$ 550K                                                                                                    | de sharp                                                                                                    |
|                                                                  | Avg. Time to Close                                                                                                    | Avg. Time to Close                                                                                                    | Avg. Time to Close                                                                                                    | 12345 CloseTransa <b>\$ 4M</b><br>4001 Close Transac <b>\$ 550K</b>                                                                                                    | Autobot1 Agent<br>de sharp                                                                                                    |
|                                                                  | 2.0                                                                                                    | 4.0                                                                                                    |                                                                                                    | 12345 CloseTransa \$ 4M                                                                                                    | Autobot1 Agent                                                                                                    |
|                                                                  | 3 Days                                                                                                    | 1 Days                                                                                                    | 1 Days                                                                                                    | 121212332324434 \$ 45.5M                                                                                                    | Ben Cearlock                                                                                                    |
|                                                                  |                                                                                                    |                                                                                                    |                                                                                                    | 4001 Close Transac \$ 550K                                                                                                    | de sharp                                                                                                    |
|                                                                  | Avg. Size                                                                                                    | Avg. Size                                                                                                    | Avg. Size                                                                                                    | 12345 CloseTransa <b>\$ 4M</b>                                                                                                    | Autobot1 Agent                                                                                                    |
|                                                                  | \$3.7M                                                                                                    | \$4.2M                                                                                                    | \$4.1M                                                                                                    | 4001 Close Transac \$ 550K                                                                                                    | de sharp                                                                                                    |
|                                                                  | 4017111                                                                                                    | 4                                                                                                    |                                                                                                    | eeeeee eeeeee \$30M<br>12345 CloseTransa \$4M                                                                                                    | Ben Cearlock<br>Autobot1 Agent                                                                                                    |
|                                                                  | Close Rate                                                                                                    | Close Rate                                                                                                    | Close Rate                                                                                                    | 4001 Close Transa \$ 4M                                                                                                    | de sharp                                                                                                    |
|                                                                  |                                                                                                    |                                                                                                    |                                                                                                    | 12345 CloseTransa \$ 4M                                                                                                    | Autobot1 Agent                                                                                                    |
|                                                                  | 82%                                                                                                    | 100%                                                                                                    | 98%                                                                                                    | 4001 Close Transac \$ 550K                                                                                                    | de sharp                                                                                                    |
|                                                                  |                                                                                                    |                                                                                                    |                                                                                                    |                                                                                                    |                                                                                                    |
| R v DASHBOARD C                                                  | ALENDAR GOALS                                                                                                    |                                                                                                    |                                                                                                    | Totals: \$527.2M                                                                                                    |                                                                                                    |
| R - DASHBOARD C                                                  | ALENDAR GOALS                                                                                                    | Custom (<br><b>51%</b>                                                                                                    | iCl Goal                                                                                                    |                                                                                                    |                                                                                                    |
| R v DASHBOARD Ci                                                 | transa                                                                                                    | 51%                                                                                                    | sCl Goal                                                                                                    | Totals: \$ 527.2M                                                                                                    |                                                                                                    |
|                                                                  | transa<br>12                                                                                                    | <b>51%</b><br>actions avg :<br>28 \$4.                                                                                                    | SCI Goal<br>\$<br>Ize avg<br>M 98                                                                                                    | Totals: \$ 527.2M                                                                                                    |                                                                                                    |
| Category                                                         | transa<br>12<br>C                                                                                                    | 51%<br>actions avg<br>28 \$4.<br>losed Transaction                                                                                                    | SCI Goal<br>\$<br>ize avg<br>M 98                                                                                                    | Totals: \$ 527.2M                                                                                                    | Is                                                                                                    |
| Category                                                         | transa<br>12<br>CI<br>BUYERS                                                                                                    | 51%<br>actions avg<br>28 \$4.<br>losed Transaction<br>sellers                                                                                                    | icl Goal<br>sci Goal<br>ize avg<br>M 98                                                                                                    | rate<br>%<br>Detai<br>All - Transactions                                                                                                    | Is                                                                                                    |
| Category<br>Closed Transactions<br>Active & Pending              | transa<br>12<br>CI<br>BUYERS<br>Transactions                                                                                         | 51%<br>actions avg :<br>28 \$4.<br>Iosed Transaction<br>SELLERS<br>Transactions                                                                                                    | ici Goal<br>tee avg<br>M 98<br>is<br>ALL<br>Transactions                                                                                           | rate<br>%<br>Detai<br>All - Transactions                                                                                                    | IS<br>Completed                                                                                                    |
| Category<br>Closed Transactions<br>Active & Pending<br>Prospects | transa<br>12<br>Cl<br>BUYERS<br>Transactions<br>Completed                                                                            | 51%<br>actions ever<br>28 \$4.<br>cosed Transaction<br>SELLERS<br>Transactions<br>Completed                                                                                                    | IS ALL<br>Transactions<br>Completed                                                                                                    | rate<br>96<br>Latin Sactors<br>12345 CloseTrans § 4M<br>4001 CloseTrans § 4S0(                                                                                                    | S<br>Completed<br>Autoboti Agent<br>de sharp                                                                                                    |
| Category<br>Closed Transactions<br>Active & Pending              | transa<br>12<br>CI<br>BUYERS<br>Transactions                                                                                         | 51%<br>actions avg :<br>28 \$4.<br>Iosed Transaction<br>SELLERS<br>Transactions                                                                                                    | ici Goal<br>tee avg<br>M 98<br>is<br>ALL<br>Transactions                                                                                           | rate<br>Me<br>Me<br>Me<br>Me<br>Me<br>Me<br>Me<br>Me<br>Me<br>M                                                                                                    | S<br>Completed<br>Aurobott Agent<br>de shape                                                                                                    |
| Category<br>Closed Transactions<br>Active & Pending<br>Prospects | transa<br>12<br>CI<br>BUYERS<br>Transactions<br>Completed                                                                            | 51%<br>actions ever<br>28 \$4.<br>cosed Transaction<br>SELLERS<br>Transactions<br>Completed                                                                                                    | IS ALL<br>Transactions<br>Completed                                                                                                    | Totals:         \$ 527.2M           rote            mathematical state            Mathematical state            Mathematical state                                                                                                    | IS<br>Completed<br>Account Agent<br>de sharp<br>Auroboot Agent<br>de sharp                                                                                                    |
| Category<br>Closed Transactions<br>Active & Pending<br>Prospects | transa<br>12<br>CI<br>BUYERS<br>Transactions<br>Completed                                                                            | 51%<br>actions ever<br>28 \$4.<br>cosed Transaction<br>SELLERS<br>Transactions<br>Completed                                                                                                    | IS ALL<br>Transactions<br>Completed                                                                                                    | rate<br>%<br>%<br>Not content of the second of the second of the se | IS<br>Completed<br>Autobrit<br>Autobrit Agent<br>de sharp<br>Autobrit Agent<br>de sharp<br>Autobrit Agent                                                                                                    |
| Category<br>Closed Transactions<br>Active & Pending<br>Prospects | transa<br>12<br>CI<br>BUYERS<br>Transactions<br>Completed<br>14<br>Avg. Time to Close                                                | 51%<br>Inclose avg: \$4.<br>Ioseed Transaction<br>SELLERS<br>Transactions<br>Completed<br>114<br>Avg. Time to Close                                                                                                    | IS ALL<br>Transactions<br>Completed<br>128<br>Avg. Time to Close                                                                                   | Totals:         \$ 527.2M           rote:                                                                                                    | S<br>Completed<br>Aurobott Agent<br>de sharp<br>Aurobott Agent<br>de sharp                                                                                                    |
| Category<br>Closed Transactions<br>Active & Pending<br>Prospects | transa<br>12<br>CT<br>BUYERS<br>Transactions<br>Completed<br>14                                                                      | 51%<br>actions ever<br>\$4.<br>losed Transaction<br>SELLRS<br>Transactions<br>Completed<br>114                                                                                                    | sCI Goal<br>sci<br>ze avg<br>M 98<br>is<br>ALL<br>Transactions<br>Completed<br>128                                                                 | rate<br>%<br>%<br>Not content of the second of the second of the se | IS<br>Completed<br>Autobrit<br>Autobrit Agent<br>de sharp<br>Autobrit Agent<br>de sharp<br>Autobrit Agent                                                                                                    |
| Category<br>Closed Transactions<br>Active & Pending<br>Prospects | transa<br>12<br>CT<br>BUYERS<br>Transactions<br>Completed<br>14<br>Avg. Time to Close<br>3 Days                                      | 51%<br>ettors ever<br>\$4.<br>cosed Transaction<br><u>SELLRS</u><br>Transactions<br>Completed<br>114<br>Avg. Time to Close<br>1 Days                                                                                                    | icl Goal<br>ize avg.<br>M 98<br>is<br>ALL<br>Transactions<br>Completed<br>128<br>Avg. Time to Close<br>1 Days                                      | Totals:         \$ 527.2M           rate            %         Detail           All - Transactions /            Utima         set @           1245 CloseTranse \$ 4M         4001 Close Transe \$ 550K           12345 CloseTranse \$ 4M         4001 Close Transe \$ 550K           12345 CloseTranse \$ 4M         4001 Close Transe \$ 550K           12345 CloseTranse \$ 4M         4001 Close Transe \$ 550K           12345 CloseTranse \$ 4M         4001 Close Transe \$ 550K                                                                                                    | S<br>Completed<br>Account Agent<br>de sharp<br>Aurobott Agent<br>de sharp<br>Aurobott Agent<br>de sharp                                                                                                    |
| Category<br>Closed Transactions<br>Active & Pending<br>Prospects | transa<br>12<br>CI<br>BUYERS<br>Transactions<br>Completed<br>14<br>Avg. Time to Close                                                | 51%<br>Inclose area of the second second secon  | IS ALL<br>Transactions<br>Completed<br>128<br>Avg. Time to Close                                                                                   | Totals:         \$ 527.2M           rate                                                                                                    | S<br>Completed<br>Autobot Agent<br>de sharp<br>Autobot Agent<br>de sharp<br>Autobot Agent<br>de sharp<br>Autobot Agent<br>Ben Cearlock<br>de sharp<br>Autobot Agent                                                                                 |
| Category<br>Closed Transactions<br>Active & Pending<br>Prospects | transa<br>12<br>CC<br>BUYERS<br>Transactions<br>Completed<br>14<br>Avg. Time to Close<br>3 Days<br>Avg. Size                         | 51%<br>ettons ever<br>4.<br>cosed Transaction<br><u>SELLERS</u><br>Transactions<br>Completed<br>114<br>Avg. Time to Close<br>1 Days<br>Avg. Size                                                                                                    | icl Goal<br>ize avg<br>M 398<br>is<br>ALL<br>Transactions<br>Completed<br>128<br>Avg. Time to Close<br>1 Days<br>Avg. Size                         | Totals:         \$ 527.2M           rate                                                                                                    | IS<br>Completed<br>Autoboti Agent<br>de sharp<br>Autoboti Agent<br>de sharp<br>Autoboti Agent<br>de sharp<br>Autoboti Agent<br>de sharp<br>Autoboti Agent<br>de sharp<br>Autoboti Agent<br>de sharp<br>Autoboti Agent<br>de sharp<br>Autoboti Agent |
| Category<br>Closed Transactions<br>Active & Pending<br>Prospects | transa<br>12<br>CT<br>BUYERS<br>Transactions<br>Completed<br>14<br>Avg. Time to Close<br>3 Days                                      | 51%<br>ettors eyes<br>\$4.<br>losed Transaction<br><u>SELLRS</u><br>Transactions<br>Completed<br>114<br>Avg. Time to Close<br>1 Days                                                                                                    | icl Goal<br>ize avg.<br>M 98<br>is<br>ALL<br>Transactions<br>Completed<br>128<br>Avg. Time to Close<br>1 Days                                      | Totals:         \$ 527.2M           rate                                                                                                    | S<br>Completed<br>Aurobot Agent<br>de sharp<br>Aurobot Agent<br>de sharp<br>Aurobot Agent<br>de sharp<br>Aurobot Agent<br>de sharp<br>Aurobot Agent<br>de sharp<br>Een Ceirick<br>de sharp<br>Een Ceirick                                           |
| Category<br>Closed Transactions<br>Active & Pending<br>Prospects | transa<br>12<br>CI<br>BUYERS<br>Transactions<br>Completed<br>14<br>Avg. Time to Close<br>3 Days<br>Avg. Size<br>\$3.7M               | 51%<br>events are an arrow of the second second | icl Goal<br>ize avg<br>M 98<br>is<br>ALL<br>Transactions<br>Completed<br>128<br>Avg. Time to Close<br>1 Days<br>Avg. Size<br>\$4.1M                | Totals:         \$ 527.2M           rate                                                                                                    | S<br>Completed<br>Aurobot Agent<br>de sharp<br>Aurobot Agent<br>de sharp<br>Aurobot Agent<br>de sharp<br>Aurobot Agent<br>de sharp<br>Aurobot Agent<br>de sharp<br>Aurobot Agent<br>Ben Cearlock<br>Ben Cearlock<br>Aurobot Agent                   |
| Category<br>Closed Transactions<br>Active & Pending<br>Prospects | transa<br>12<br>CC<br>BUYERS<br>Transactions<br>Completed<br>14<br>Avg. Time to Close<br>3 Days<br>Avg. Size<br>\$3.7M<br>Close Rate | 51%<br>events are an are an are a | icl Goal<br>ize avg.<br>M 98<br>is<br>ALL<br>Transactions<br>Completed<br>128<br>Avg. Time to Close<br>1 Days<br>Avg. Size<br>\$4.1M<br>Close Rate | Totals:         \$ 527.2M           rate                                                                                                    | IS<br>Completed<br>Autobot Agent<br>de sharp<br>Autobot Agent<br>de sharp<br>Autobot Agent<br>de sharp<br>Autobot Agent<br>de sharp<br>Ben Cearlock<br>de sharp<br>Ben Cearlock<br>de sharp<br>Ben Cearlock                                         |
| Closed Transactions<br>Active & Pending<br>Prospects             | transa<br>12<br>CI<br>BUYERS<br>Transactions<br>Completed<br>14<br>Avg. Time to Close<br>3 Days<br>Avg. Size<br>\$3.7M               | 51%<br>events are an arrow of the second second | icl Goal<br>ize avg<br>M 98<br>is<br>ALL<br>Transactions<br>Completed<br>128<br>Avg. Time to Close<br>1 Days<br>Avg. Size<br>\$4.1M                | Totals:         \$ 527.2M           rate:         9           Image: State of the state of the state of the                                                                                                    | S<br>Completed<br>Aurobot Agent<br>de sharp<br>Aurobot Agent<br>de sharp<br>Aurobot Agent<br>de sharp<br>Aurobot Agent<br>de sharp<br>Aurobot Agent<br>de sharp<br>Aurobot Agent<br>Ben Cearlock<br>Ben Cearlock<br>Aurobot Agent                   |

3. Select Office GCI Goal.

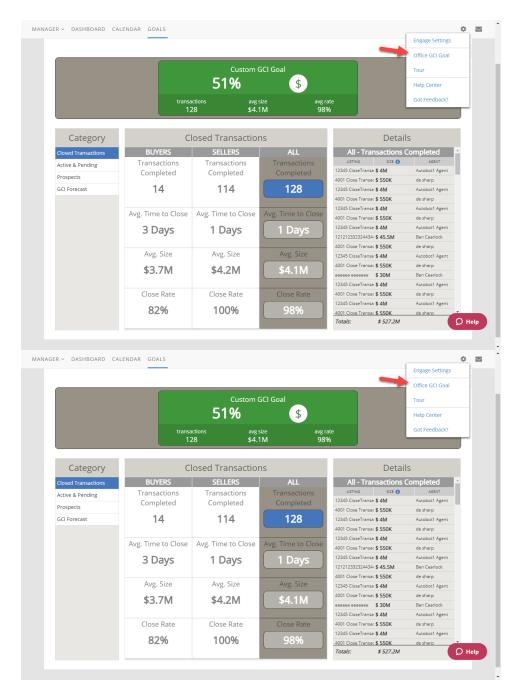

- 4. Here you can select the type of goal you would like to be displayed in your Goals Module.
  - a. Aggregate GCI Goal: This will take a total of all the GCI goals set by your agents.
  - b. Custom GCI Goal: Here you can set a GCI goal for your office.

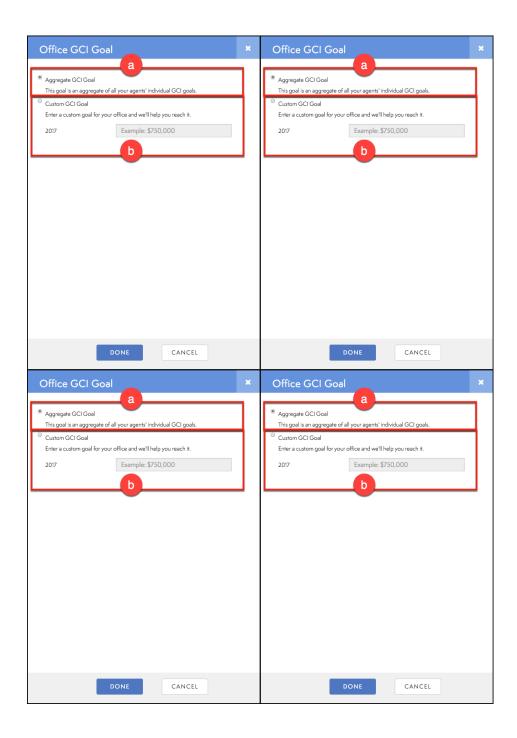

| Office GCI Goal                                                                                                    | × | Office GCI Goal                                                                                                    |
|----------------------------------------------------------------------------------------------------|---|----------------------------------------------------------------------------------------------------|
| Aggregate GCI Goal         This goal is an aggregate of all your agents' individual GCI goals.         Custom GCI Goal         Enter a custom goal for your office and we'll help you reach it.         2017         Example: \$750,000 |   | <ul> <li>Aggregate GCI Goal<br/>This goal is an aggregate of all your agents' individual GCI goals.</li> <li>Custom GCI Goal<br/>Enter a custom goal for your office and we'll help you reach it.</li> <li>2017 Example: \$750,000</li> </ul> |
| DONE                                                                                                    |   | DONE                                                                                                    |
| Office GCI Goal<br>Agregate GCI Goal<br>This goal is an aggregate of all your agents' individual GCI goals.<br>Custom GCI Goal<br>Enter a custom goal for your office and we'll help you reach it.<br>2017<br>Example: \$750,000<br>b   |   |                                                                                                    |
| DONE                                                                                                    |   |                                                                                                    |